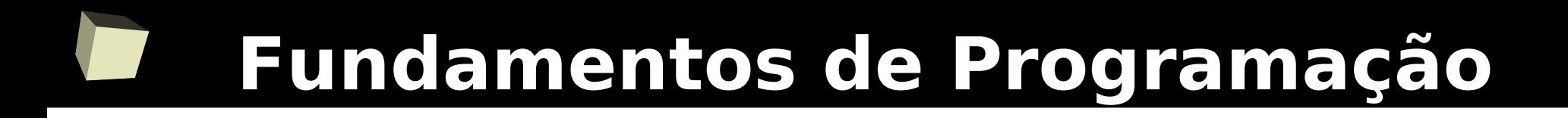

#### **Linguagem C++ Registros**

#### Prof.: Bruno E. G. Gomes

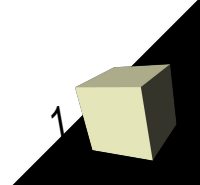

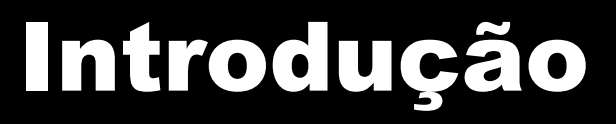

- Até o momento trabalhamos com variáveis de um mesmo tipo (Int, bool, float, etc.)
	- Um valor apenas (variável simples)
	- Vários valores relacionados a um mesmo nome de variavel (vetores e matrizes)
- Por vezes é necessário trabalhar com tipos de dados compostos, por exemplo:
	- Um formulário de cadastro que contém informações de vários tipos diferentes
	- Dados de um funcionário, uma pessoa, etc.
	- *Como representaríamos esse tipo de dados utilizando apenas variáveis de tipos básicos?*

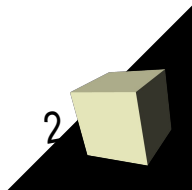

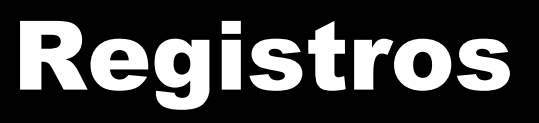

3

- Um meio de criar variáveis compostas é através de registros
- Um registro relaciona uma ou mais variáveis (campos do registro)
	- Variáveis podem ser de tipos distintos: básicos, vetores, outros registros, etc.

■ Em verdade, um registro define um novo tipo de dados criado por você

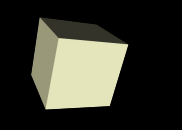

4

- Um aluno possui diversas informações, tais como: matrícula, nome, curso, idade, cpf e telefone
- Usando registros é possível criar esse o tipo de dados *Aluno*
	- *Esse novo tipo pode ser então utilizado para criar variáveis do tipo Aluno na sua aplicação*

### Criação do tipo Aluno

**struct** Aluno { **int** matricula; **string** nome; **string** curso; **int** cpf; **int** telefone; };

- A estrutura Aluno define o novo tipo, composto pelas variáveis:
	- *matrícula, nome, curso, cpf e telefone*

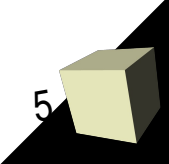

## Uso do tipo Aluno

- É necessário apenas declarar variáveis do tipo Aluno
- Exemplo:
	- Aluno al1;
	- Aluno al3, aluno, al;
	- Aluno alunos[30];
- Para acessar o valor de cada campo de uma variável Aluno:

#### *nome\_da\_variável***.***nome\_campo*

*Exemplo: al1.nome = "José Francisco"; cout << al1.nome;* 

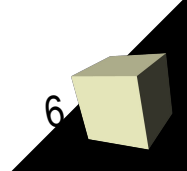

# Declaração de Struct – forma geral

**struct** <Nome> { **<tipo>** <nome var 1>; **<tipo>** <nome var 2>; **<tipo>** <nome var 3>; **<tipo>** <nome var n>; };

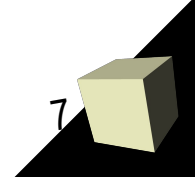

#### Exemplo Aluno

#**include** <iostream> **int** main () { #**include** <string> **Aluno** al;

 $\};$   $\}$ 

 **int** matricula;  **int** cpf; **int** telefone; **return** 0;

 al.matricula = 1234; al.nome = "Chico"; **using namespace** std; dl.curso = "Informática"; al.cpf =  $445454343$ ; **struct** Aluno {  $all.1$  al.telefone = 32323232;

**string** nome; cout << al.matricula; **string** curso; cout << al.nome;

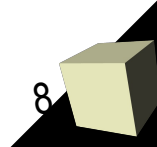

# Estruturas e funções

9

- Na declaração da função:
	- Crie uma variável do tipo da estrutura
	- OBS.: A estrutura deve ser definida antes da assinatura da função.
- No uso:
	- Forneça o nome da variável estrutura

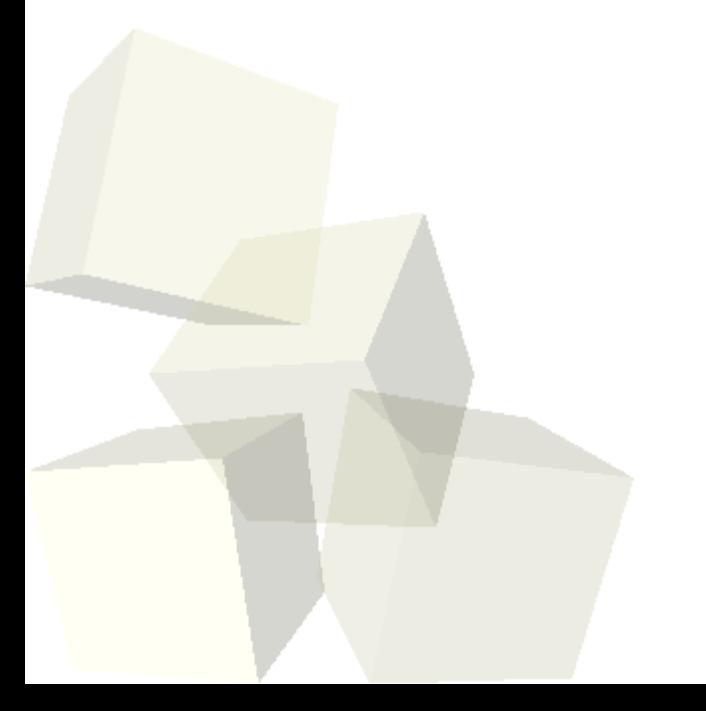

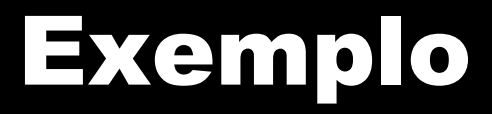

10

■ Função para imprimir as informações de um aluno

**void** imprimirAluno (**Aluno** al) { cout << "Nome: " << **al.nome** << endl; cout << "CPF: " << **al.cpf** << endl; cout << "Matrícula: " << **al.matricula** << endl; cout << "Curso: " << **al.curso** << endl; cout << "Telefone: " << **al.telefone** << endl; }

Código do exemplo completo [aqui](file:///C:/Users/Bruno/Dropbox/IFRN/Disciplinas/FundProg/Aulas/Linguagem/C++/Aulas/13-registros/exemplos/reg-alunos.cpp)